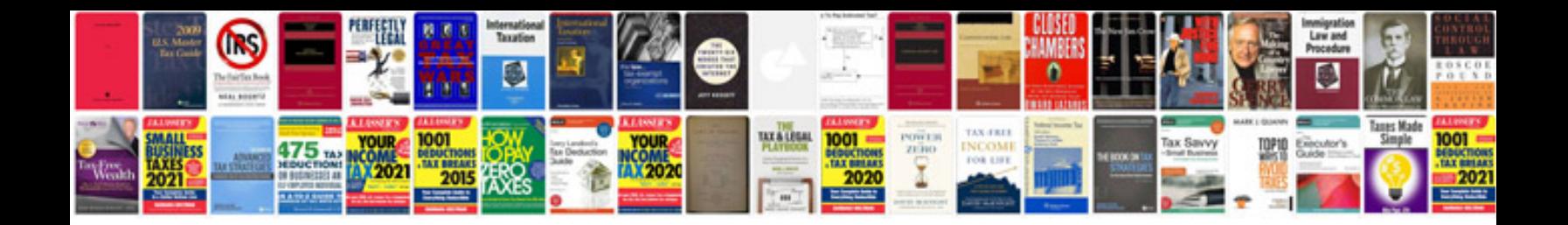

## Jealous youtube

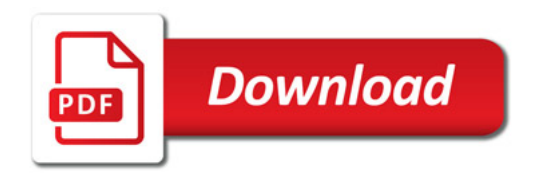

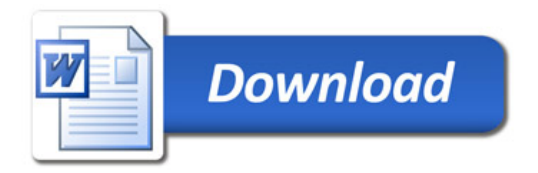